# ЛАБОРАТОРНАЯ РАБОТА 4

#### ЛОКАЛЬНЫЕ ОПРЕДЕЛЕНИЯ

#### 1. Цель и задачи.

Целью работы является практическое изучение различных видов локальных определений и особенностей их использования в рекурсивных программах.

Основные задачи:

- Изучить применение техники нисходящей и восходящей рекурсии при написании рекурсивных функций с использованием локальных определений;
- Сравнить возможности локальных определений LET и LAMBDA по организации вычислений в рекурсивных программах:

#### 2. Краткие теоретические сведения.

Локальные определения относятся к управляющим структурам Лиспа и обеспечивают:

- 1). Сокращение количества рекурсивных вызовов функций;
- 2). Делают программу более удобочитаемой.

Существует две конструкции локальных определений в Лиспе: LET и LAMBDA.

Функция LET создает локальную связь и является синтаксическим видоизменением LAMBDA-вызова, в котором формальные и фактические параметры помешены совместно в начале формы:

(let ((формальный параметр 1 фактический параметр 1)

(формальный параметр 1 фактический параметр 1)) <тело функции>)

В muLISPe LET является библиотечной функцией, ее можно использовать, вызвав COMMON.LSP через RDS.

Различают три разновидности рекурсивных определений:

- Восходящая рекурсия;
- Нисхоляшая рекурсия:
- Параллельная рекурсия (рекурсия по дереву),

из которых в данной работе мы рассмотрим первые две.

Нисходящая рекурсия последовательно разбивает рассматриваемую задачу на все более простые, пока не доходит до терминальной ситуации.

Под терминальной ситуацией принято понимать ситуацию, когда не требуется продолжения рекурсии. В этом случае значение определяемой функции получается без использования обращения к ней (применительно к другим значениям аргумента), характерного для рекурсивных определений.

Только после этого начинается формирование ответа, а промежуточные результаты передаются обратно - вызывающим функциям.

Примером использования техники нисходящей рекурсии может послужить построение копии списка в памяти виртуальной Лисп-машины (смотри Лекцию 7):

Вариант для muLISP :

(DEFUN DCOPY (LAMBDA (LST) (COND ( (NULL LST) NIL ) ( T (CONS (CAR LST) (DCOPY (CDR LST))) ))))

Вариант для newLISP-tk :

(define (dcopy (lambda (lst) (cond  $((null? 1st) nil)$  $(\text{true} (\text{cons} (\text{first} \text{lst}) (\text{deopy} (\text{rest} \text{lst}) )) ))$ 

В *восходящей рекурсии* промежуточные результаты вычисляются на каждой стадии рекурсии, так что ответ строится постепенно и передается в виде параметра рабочей памяти до тех пор, пока не будет достигнута терминальная ситуация. К этому времени ответ уже готов, и нужно только передать его вызывающей функции верхнего уровня.

Примером использования техники восходящей рекурсии может послужить реверсирование списка :

Вариант для muLISP :

```
 (DEFUN REVERSE2 (LAMBDA (LST) 
   (COP LST NIL)))
```
; Вспомогательная функция копирования

```
 (DEFUN COP (LAMBDA (LST W) 
  (COND ( (NULL LST) W ) 
     ( T (COP (CDR LST) (CONS (CAR LST) W)) ))))
```
Вариант для newLISP-tk :

```
(define reverse2 (lambda (lst) 
(cop 1st'()))(define cop (lambda (lst w) 
 (cond 
 ((null? 1st) w) (true (cop (rest lst) (cons (first lst) w)) ) 
 )))
```
# **3. Задание на лабораторную работу.**

# **3.1 Задание 1.**

Описать функцию вычисления факториала. Рассмотреть варианты решения задачи с применением локальных определений LAMBDA и LET.

# 3.2 Залание 2.

Разработать программу символьного дифференцирования в соответствии с правилами, изложенными в [3], стр. 194-196. Рассмотреть варианты решения задачи с применением локальных определений LAMBDA и LET.

#### 3.3 Залание 3.

Решить задачу из лабораторной работы №2 с применением локальных определений LAMBDA и LET.

# 3.4 Залание 4.

Реализовать программу-простейший интерпретатор лисповских программ. На вход интерпретатора подается текст, который может быть интерпретирован как вызов или суперпозиция функций Лиспа, пример (для muLISP'a) : '(cons(car(cdr '(e r t w))) (cons (cdr '(g h) 6)) nil)). Программа должна обеспечивать выполнение такого рода примеров.

Требования к программе:

- Должна обеспечивать интерпретацию базовых функций Лиспа и арифметических операций +, -, /, \*;
- В программе должны использоваться локальные определения;
- $-$  Не лопускается использование встроенной функции-интерпретатора EVAL:

# 3.5 Залание 5.

Дополнить интерпретатор из задания 4 в соответствии с вариантом индивидуального залания из Таблины 1.

Таблица 1. Вариант индивидуального задания.

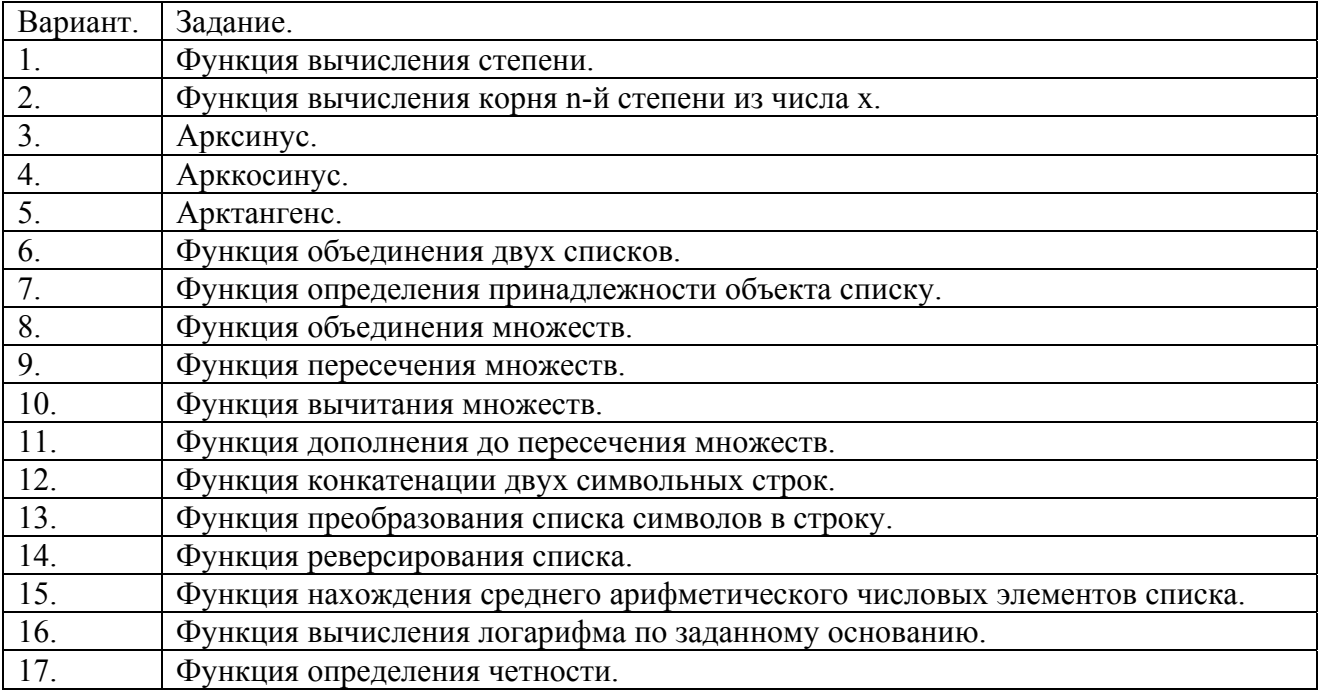

# **4. Содержание отчета по лабораторной работе.**

Отчет по лабораторной работе должен содержать :

- − формулировку цели и задач;
- − описание процесса разработки программ. Для каждого задания в обязательном порядке приводится : обоснование выбранных структур функций и стиля рекурсивного определения (восходящая, либо нисходящая рекурсия), условия окончания рекурсии в каждом случае и формирование новых значений аргументов при рекурсивном вызове;
- − выводы по проделанной реализации.

# **Литература.**

- 1) Хювенен Э., Сеппянен Й. Мир Лиспа. Т.1. М.: Мир, 1990. С. 128-131.
- 2) Lutz Mueller newLISP For BSDs, Linux, Mac OS X, Solaris and Win32. Users Manual and Reference // [http://www.newlisp.org/downloads/manual\\_frame.html](http://www.newlisp.org/downloads/manual_frame.html)
- 3) Клоксин У., Меллиш К. Программирование на языке Пролог. М.: Мир, 1987. С. 194-196.